# **Solved In Perl 6**

#### **Carl Mäsak Les Journées Perl 2011**

**Slides gracefully provided by Jonathan Worthington**

#### **Overview**

- I'll take a range of everyday programming problems and for each one show…
	- The Perl 6 code that solves it
	- The output that code gives when run
- Hopefully, a good way for you to start to grasp some of the new syntax and features
- A chance to show off some of the cool stuff in Perl 6
- All examples shown today work in Rakudo

# **Problem**

#### Say "Hello, world"

#### **Solution**

**say "Hello, world!"**

#### **Output**

**Hello, world!**

Read input from the console

# **Solution**

**my \$name = prompt "Enter your name: "; say "Bonjour \$name!";**

#### **Output**

**Enter your name:** Carl **Bonjour Carl!**

#### Check a value is in a given range

### **Solution 1**

#### **loop { my \$num = prompt "Enter a number from 1 to 10: "; unless 1 <= \$num <= 10 { say "Fail!" } }**

#### **Output**

**Enter a number between 1 and 10:** 3 **Enter a number between 1 and 10:** 42 **Fail!**

#### Check a value is in a given range

### **Solution 2**

#### **loop { my \$num = prompt "Enter a number from 1 to 10: "; unless \$num ~~ 1..10 { say "Fail!" } }**

#### **Output**

**Enter a number between 1 and 10:** 3 **Enter a number between 1 and 10:** 42 **Fail!**

# **Problem**

Add up a list of numbers

# **Solution**

**my @nums = 1, 5, 7, -2, 3, 9, 11, -6, 14; say [+] @nums;**

# **Output**

# **Problem**

# Check if a list is sorted

#### **Solution**

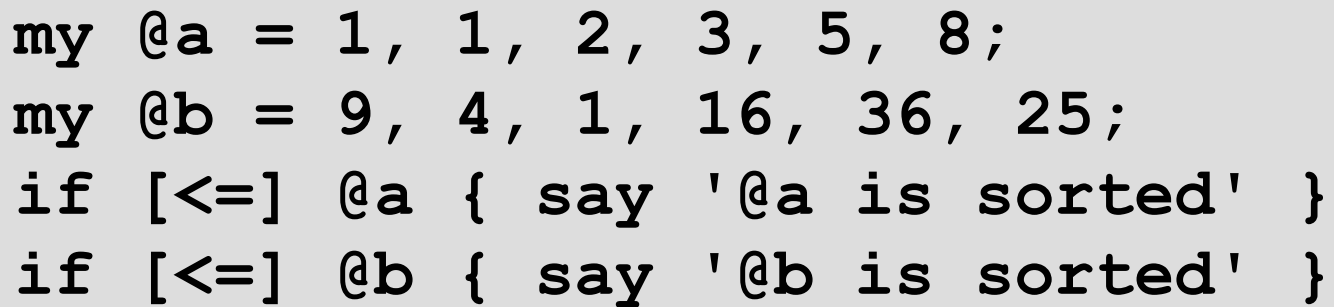

#### **Output**

**@a is sorted**

Get a Perl-ish representation of a data structure (Data::Dumper style)

#### **Solution**

**my @a = 1, 2, 3; push @a, { x => 42, y => 100 }; say @a.perl;**

#### **Output**

#### $\overline{1, 2, 3, 3, 4}$   $\overline{2, 3, 4}$   $\overline{2, 3, 4}$   $\overline{2, 4}$

#### Iterate over a list

# **Solution**

```
my @cities = <Paris Moscow Pisa>;
for @cities -> $city {
     say "I've been to $city";
}
```
#### **Output**

**I've been to Paris**

**I've been to Moscow**

**I've been to Pisa**

#### Iterate over the keys and values of a hash **Solution**

**my %distances = Rome => 333, Naples => 567; for %distances.kv -> \$city, \$distance { say "\$city is \$distance km away"; }**

#### **Output**

**Rome is 333 km away Naples is 567 km away**

#### Check if any of a list of test scores is a pass **Solution**

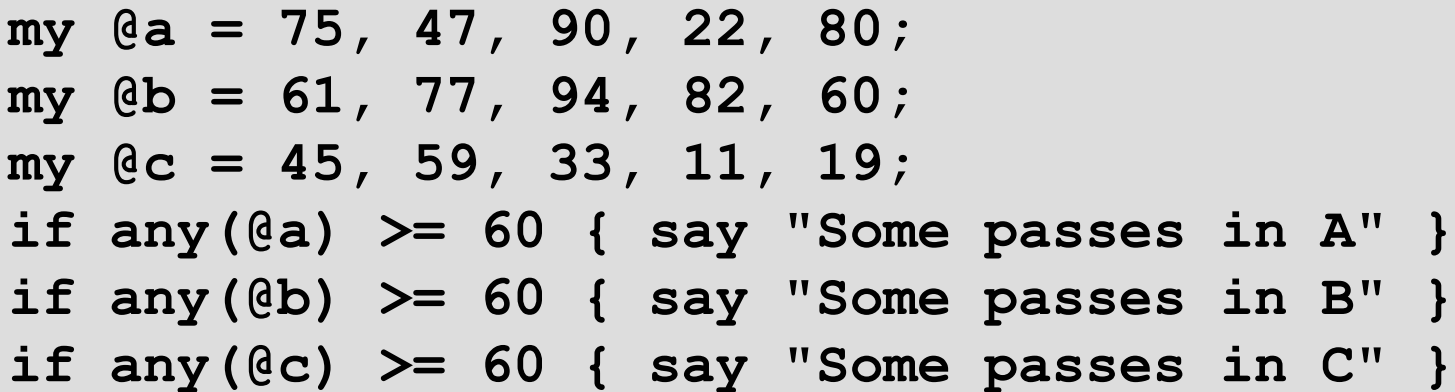

#### **Output**

**Some passes in A Some passes in B**

#### Check if all of a list of test scores are passes **Solution**

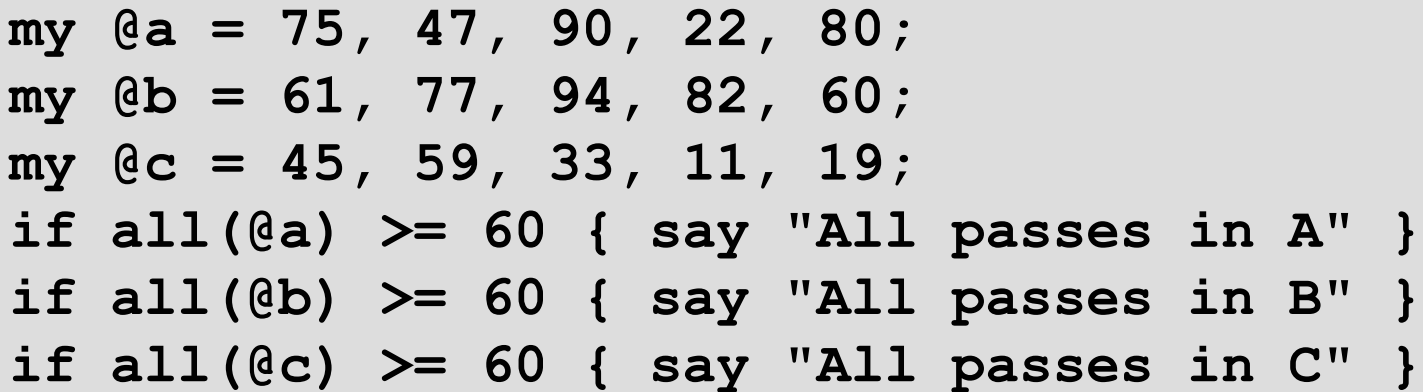

#### **Output**

**All passes in B**

#### Check if none of a list of test scores is a pass **Solution**

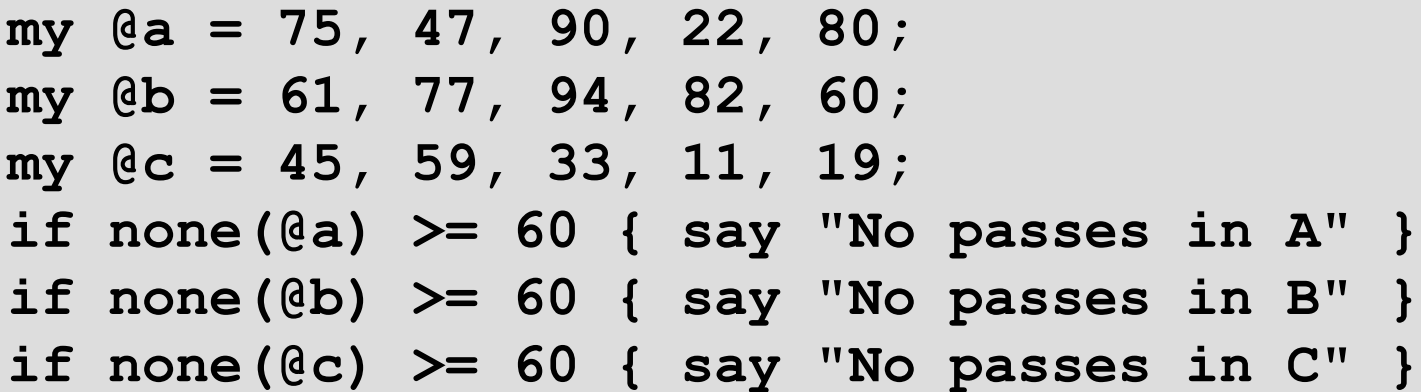

#### **Output**

**No passes in C**

#### Get a random item from a list

#### **Solution**

**my @drinks = <wine beer whiskey>;**

**say "Tonight I'll drink @drinks.roll()";**

# **Output (results might vary ;-))**

**Tonight I'll drink beer** 

#### Shuffle a list into a random order

#### **Solution**

**my @competitors = <Tina Lena Owen Peter>; my @order = @competitors.pick(\*); for @order { .say }**

### **Output (results might vary ;-))**

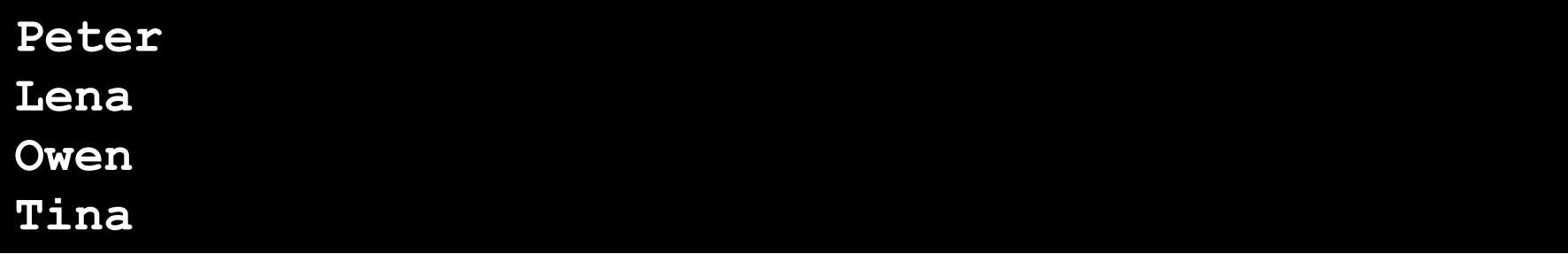

#### Write and call a subroutine with parameters **Solution**

```
sub greet($name) {
     say "Bonjour $name!";
}
greet("Patrick");
```
#### **Output**

**Bonjour Patrick!**

#### Write a subroutine taking an array and a hash **Solution**

```
sub example(@a, %h) {
      say @a.elems;
      say %h.keys;
}
my @nums = 42, 57, 74;
my \, \text{\%mapping} = a \implies 1, b \implies 2;example(@nums, %mapping);
```
### **Output**

Write a subroutine that only takes a number **Solution**

```
sub double(Num $n) { 2 * $n }
```
**say double(21);**

**say double("oh no I'm not a number");**

#### **Output**

#### **42**

**Parameter type check failed; expected Num, but got Str for \$n in call to double**

#### Use multi-subs to react differently by type **Solution**

```
multi double(Num $n) { 2 * $n }
multi double(Str $s) { $s x 2 }
say double(21);
say double("boo");
```
#### **Output**

```
42
booboo
```
#### Compute factorial (recursively)

#### **Solution**

```
multi fact($n) { $n * fact($n - 1) }
multi fact(0) { 1 }
say fact(1);
say fact(10);
```
#### **Output**

#### Compute factorial (using a meta-operator)

# **Solution**

- **sub fact(\$n) { [\*] 1..\$n }**
- **say fact(1);**
- **say fact(10);**

# **Output**

# Add a new factorial operator (so 10! works)

#### **Solution**

**sub postfix:<!>(\$n) { [\*] 1..\$n }**

- **say 1!;**
- **say 10!;**

# **Output**

**}**

#### Declare a class with attributes and a method **Solution**

```
class Product {
     has $.name; # Attr + accessor
     has $!price; # Attr only
     has $.discount is rw;
                  # Attr + lvalue accessor 
     method get_price {
         return $!price - $!discount;
 }
```
Instantiate a class and call a method on it

# **Solution**

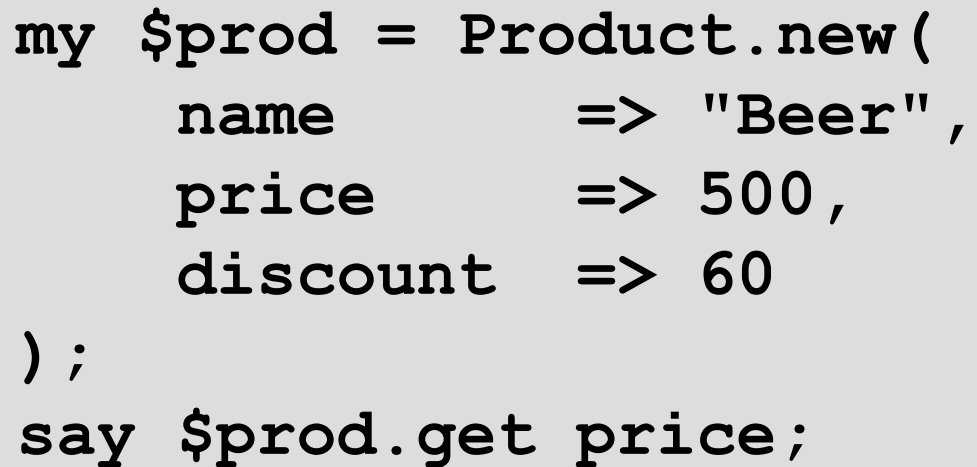

#### **Output**

#### Get/set attributes through accessors

#### **Solution**

```
say $prod.name;
$prod.discount = 40;
say $prod.get_price;
$prod.name = 'Wine';
```
#### **Output**

**Beer 460 Cannot assign to readonly variable.**

# **Problem**

#### Call a method on every object in a list

# **Solution**

```
my @products =
   Product.new(name => 'Beer', price => 500),
   Product.new(name => 'Wine', price => 450),
   Product.new(name => 'Vodka', price => 1600);
my @uc_names = @products>>.name>>.uc;
for @uc_names { .say }
```
#### **Output**

**BEER WINE VODKA**

Introspect a class to find its methods

# **Solution**

**my @meths = Product.^methods(:local); for @meths>>.name { .say }**

# **Output**

**get\_price discount**

**name**

Sort an array of objects by result of a method

# **Solution (Example 1)**

**my @products = Product.new(name => 'Beer', price => 500), Product.new(name => 'Wine', price => 450), Product.new(name => 'Vodka', price => 1600); my @sorted = @products.sort(\*.name); for @sorted { .name.say }**

#### **Output (Example 1)**

**Beer Vodka Wine**

### Sort an array of objects by result of a method **Solution (Example 2)**

**my @products = Product.new(name => 'Beer', price => 500), Product.new(name => 'Wine', price => 450), Product.new(name => 'Vodka', price => 1600); my @sorted = @products.sort(\*.get\_price); for @sorted { .name.say }**

#### **Output (Example 2)**

**Wine Beer Vodka**

Find minimum and maximum values from a list **Solution (Example 1)**

**my @temperatures = -3, 5, 7, 2, -1, -4, 0; say "Minimum was ", @temperatures.min; say "Maximum was ", @temperatures.max;**

#### **Output (Example 1)**

**Minimum was –4 Maximum was 7**

#### Find minimum and maximum values from a list **Solution (Example 2)**

**my @products = Product.new(name => 'Beer', price => 500), Product.new(name => 'Wine', price => 450), Product.new(name => 'Vodka', price => 1600); say "Cheapest: ", @products.min(\*.get\_price).name; say "Costliest: ", @products.max(\*.get\_price).name;**

#### **Output (Example 2)**

**Cheapest: Wine Costliest: Vodka**

#### Paper, Scissor, Stone game

# **Solution (Part 1)**

- **class Paper {}**
- **class Scissor {}**
- **class Stone {}**
- **multi win(Paper, Stone) { "Win" }**
- **multi win(Scissor, Paper) { "Win" }**
- **multi win(Stone, Scissor) { "Win" }**
- 
- 
- 
- **multi win(::T, T) { "Draw" }**
- **multi win(Any, Any) { "Lose" }**

#### Paper, Scissor, Stone game

# **Solution (Part 2)**

**say win(Paper, Paper);**

**say win(Scissor, Stone);**

**say win(Stone, Scissor);**

#### **Output**

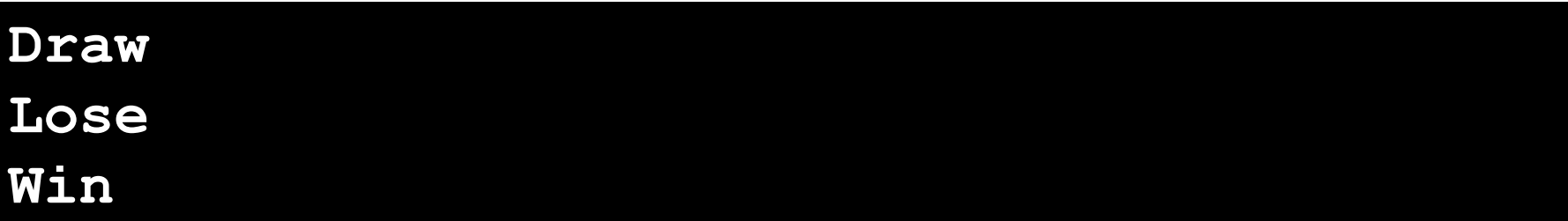

#### **Want to play with Perl 6?**

- Rakudo the most actively developed Perl 6 compiler – is available from: http://www.rakudo.org/
- Lots of Perl 6 resources can be found at: http://www.perl6.org/
- Join the friendly IRC channel: #perl6 on irc.freenode.org
- Write modules, write applications, jump into the evolving Perl 6 community and make your mark on it

# **merci bcp**

# **Y a des questions?**